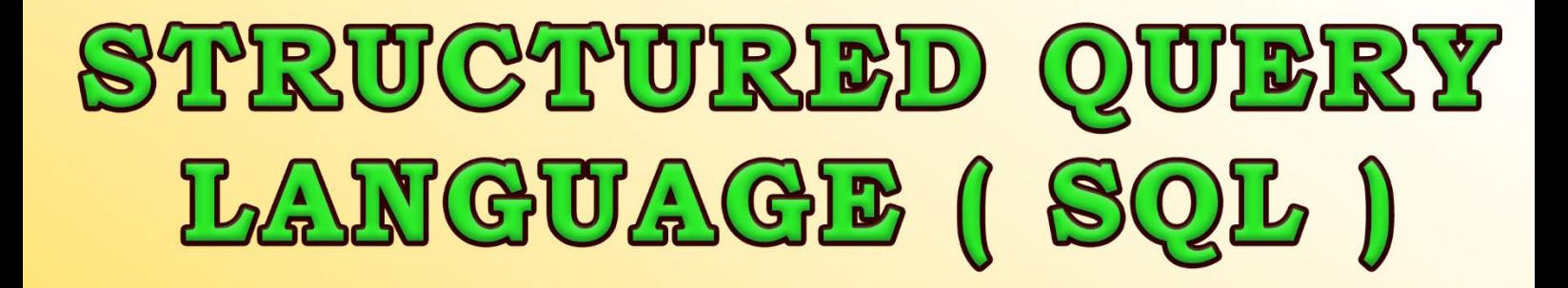

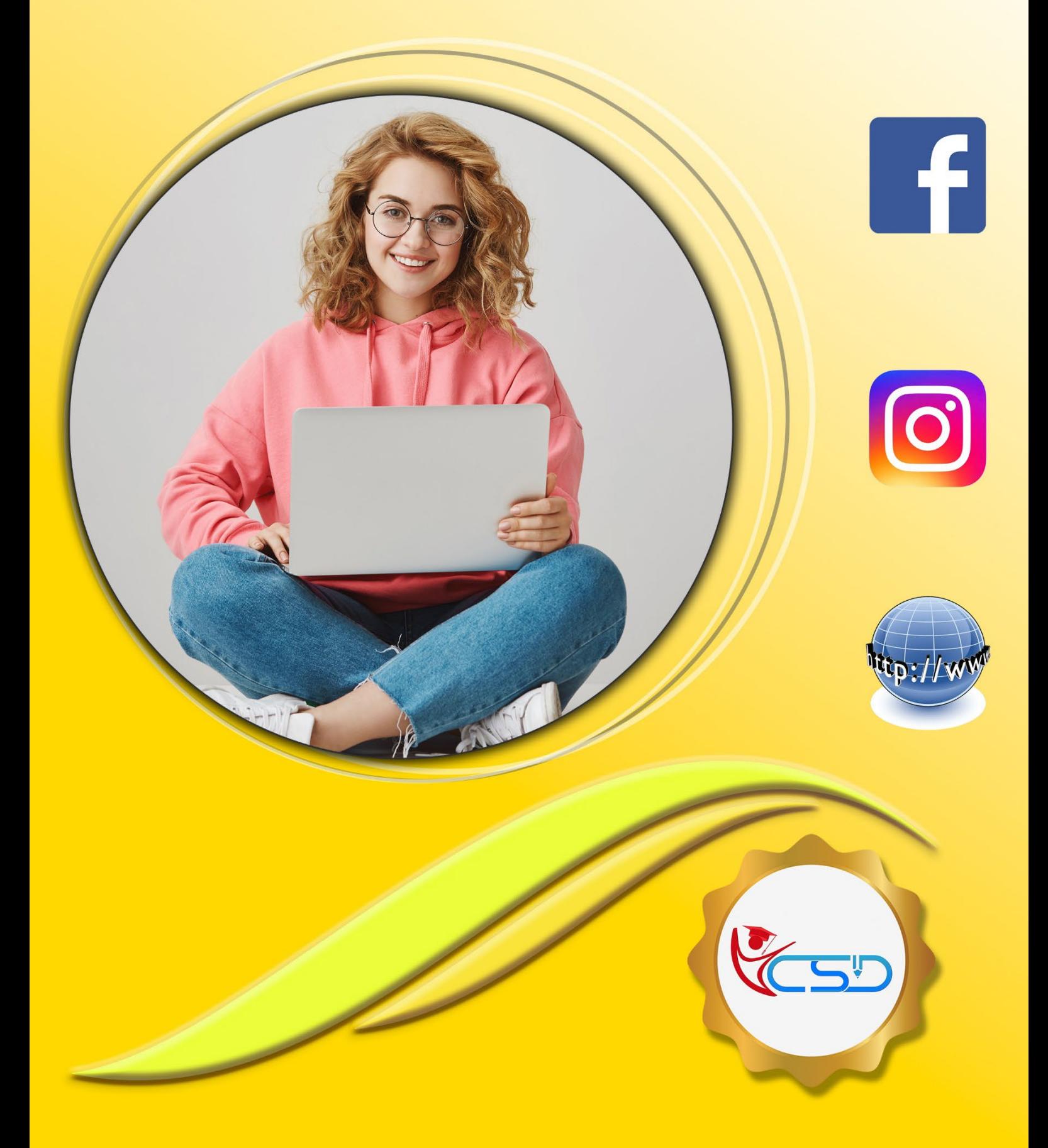

# **What is SQL**

**SQL** is Structured Query Language, which is a computer language for storing, manipulating and retrieving data stored in a relational database.

**SQL** is the standard language for Relational Database System. All the Relational Database Management Systems (RDBMS) like *MySQL, MS Access, Oracle, Sybase, Informix, Postgres and SQL Server* use SQL as their standard database language.

# *Also, they are using different dialects, such as:*

- ◆ MS SQL Server using T-SQL,
- ◆ Oracle using PL/SQL,
- MS Access version of SQL is called JET SQL (native format) etc.

# **Advantage of SQL**

*SQL is widely popular because it offers the following advantages:*

- $\checkmark$  Allows users to access data in the relational database management systems.
- Allows users to describe the data.
- $\checkmark$  Allows users to define the data in a database and manipulate that data.
- $\checkmark$  Allows to embed within other languages using SQL modules, libraries & pre-compilers.
- Allows users to create and drop databases and tables.
- Allows users to create view, stored procedure, functions in a database.
- Allows users to set permissions on tables, procedures and views.

# **SQL Architecture:**

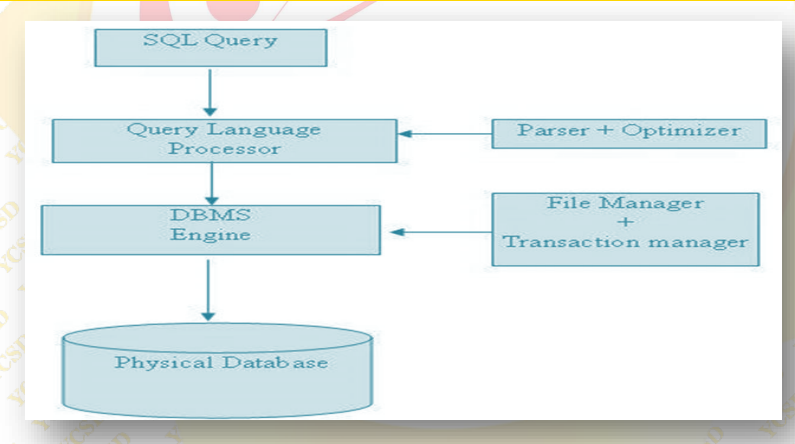

### **SQL Commands**

The standard **SQL** commands to interact with relational databases are *CREATE, SELECT, INSERT, UPDATE, DELETE and DROP*. These commands can be classified into the following groups based on their nature:

### **DDL - Data Definition Language**

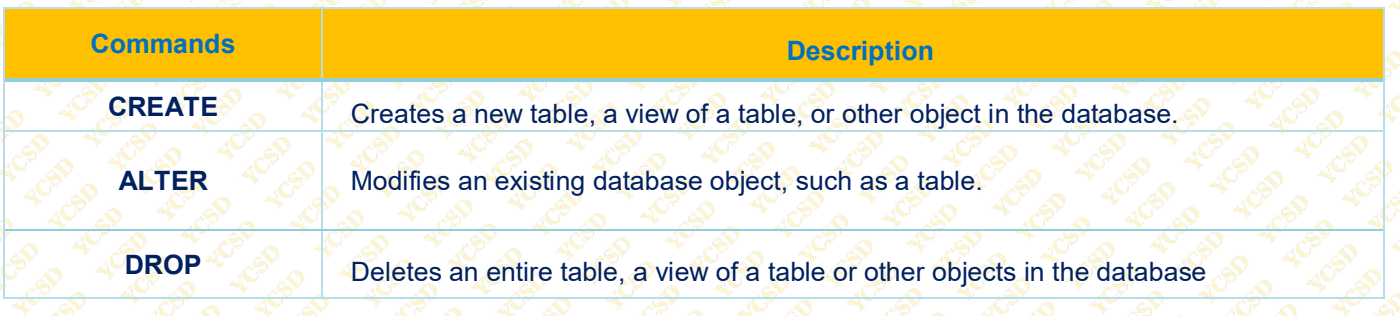

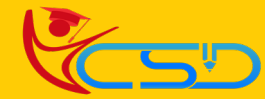

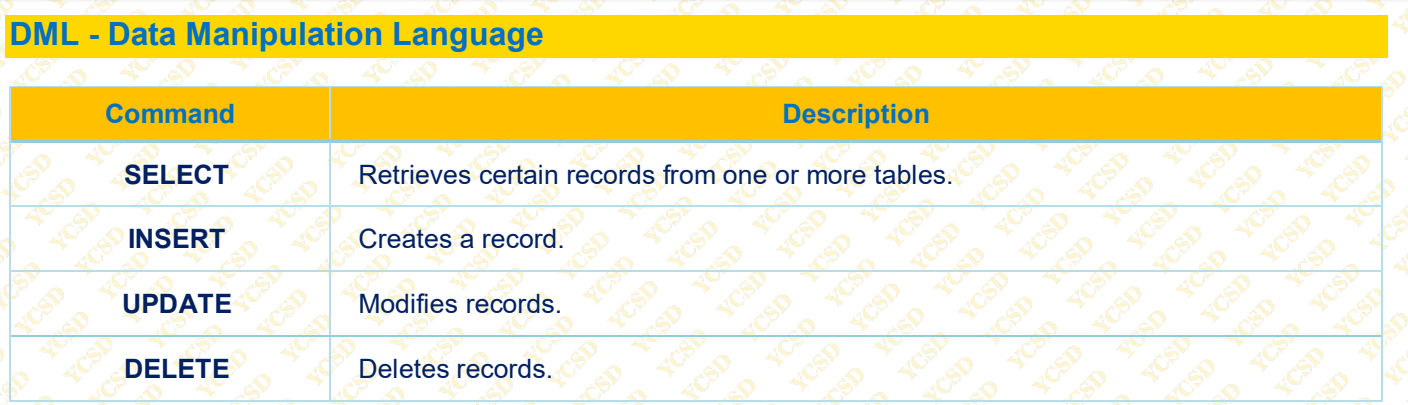

### **DCL – Data Control Language**

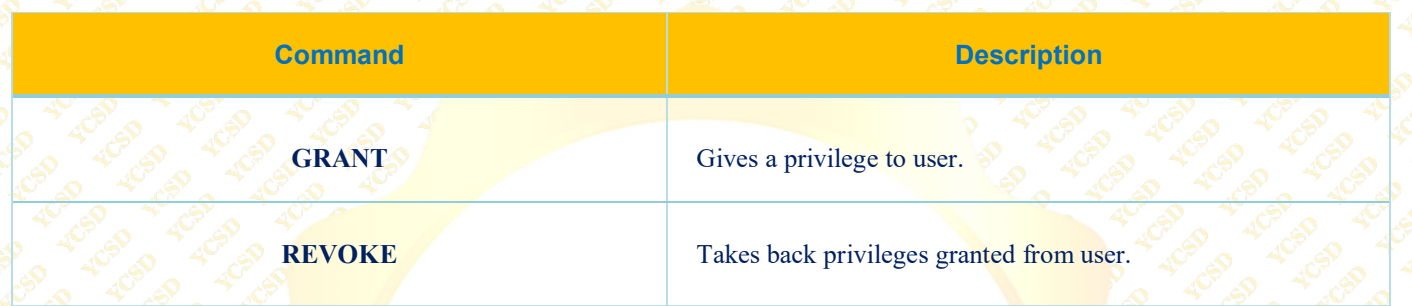

### **What is RDBMS**

**RDBMS** stands for Relational Database Management System. RDBMS is the basis for SQL, and for all modern database systems like *MS SQL Server, IBM DB2, Oracle, MySQL, and Microsoft Access*.

A Relational database management system (RDBMS) is a database management system (DBMS) that is based on the relational model as introduced by **E. F. Codd.**

### **What Is A Table**

The data in an **RDBMS** is stored in database objects which are called as tables. This table is basically a collection of related data entries and it consists of numerous columns and rows.

Remember, a table is the most common and simplest form of data storage in a relational database. The following program is an example of a **CUSTOMERS** table:

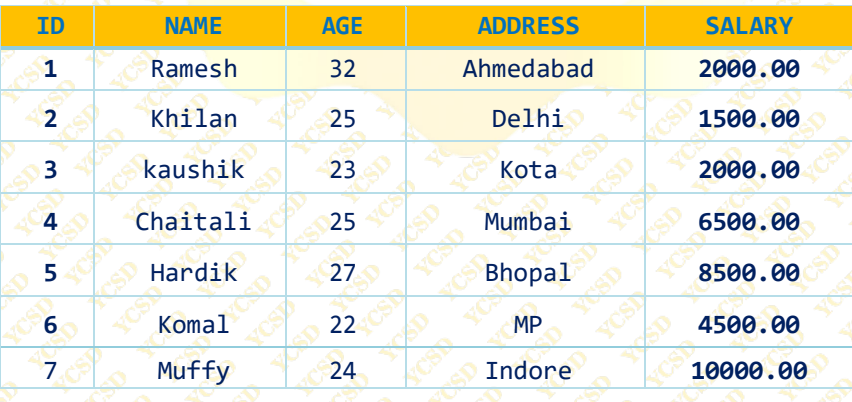

### **What Is A Field**

Every table is broken up into smaller entities called fields. The fields in the CUSTOMERS table consist of **ID, NAME, AGE, ADDRESS and SALARY.**  ID **NAME AGE ADDRESS SALARY** 

A field is a column in a table that is designed to maintain specific information about every record in the table.

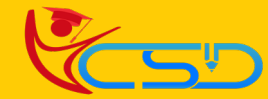

#### **What is a Record or a Row**

A record is also called as a row of data is each individual entry that exists in a table. For example, there are 7 records in the above **CUSTOMERS** table. Following is a single row of data or record in the **CUSTOMERS** table:

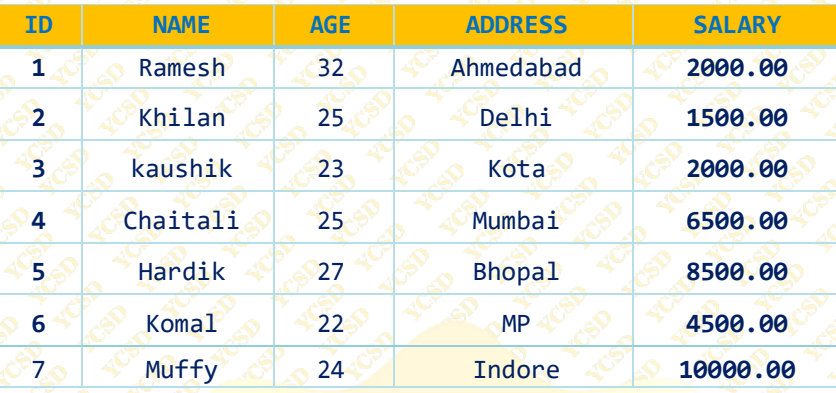

#### **What Is A Column**

A column is a vertical entity in a table that contains all information associated with a specific field in a table. **For example,** a column in the **CUSTOMERS** table is **ADDRESS**, which represents location description and would be as shown below:

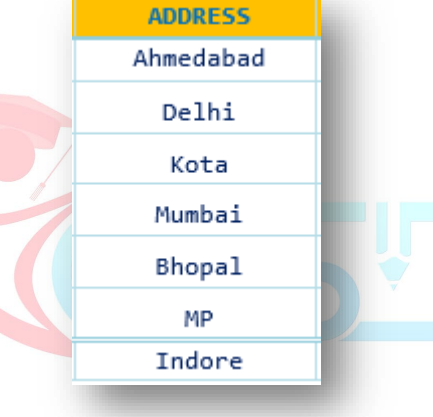

#### **What Is A NULL Value**

A **NULL value** in a table is a value in a field that appears to be blank, which means a field with a NULL value is a field with no value.

It is very important to understand that a NULL value is different than a zero value or a field that contains spaces. A field with a NULL value is the one that has been left blank during a record creation.

#### **SQL Constraints**

*Following are some of the most commonly used constraints available in SQL:* **NOT NULL Constraint:** Ensures that a column cannot have a NULL value. **DEFAULT Constraint:** Provides a default value for a column when none is specified. **UNIQUE Constraint:** Ensures that all the values in a column are different. **PRIMARY Key:** Uniquely identifies each row/record in a database table. **FOREIGN Key:** Uniquely identifies a row/record in any another database table. **CHECK Constraint:** The CHECK constraint ensures that all values in a column satisfy certain conditions. **INDEX:** Used to create and retrieve data from the database very quickly.

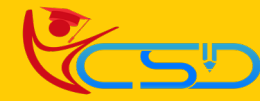

# **SQL Syntax**

*CREATE Statement:* The **CREATE TABLE** statement is used to create a new table in a database.

## **SYNTAX**

**CREATE TABLE** Table Name (Column1 Datatype, Column2 Datatype, Column3 Datatype,......Column N Datatype, **PRIMARY KEY** (one or more columns));

### **EXAMPLE**

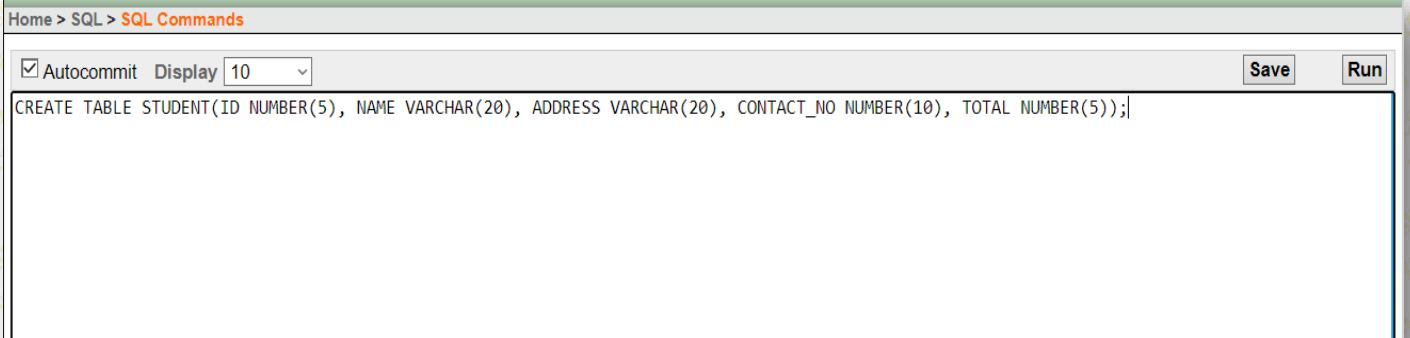

*DESC Statement:* SQL **DESC** statement use for describe the list of column definitions for specified table. You can use either **DESC or DESCRIBE** statement.

#### *DESCRIBE Statement to Get Following Information:*

- Column Name
- Column allow NULL or NOT NULL
- Datatype of the Column
- ✔ With database size precision and If NUMERIC datatype scale.

#### **SYNTAX**

#### **DESC** Table Name;

### **EXAMPLE**

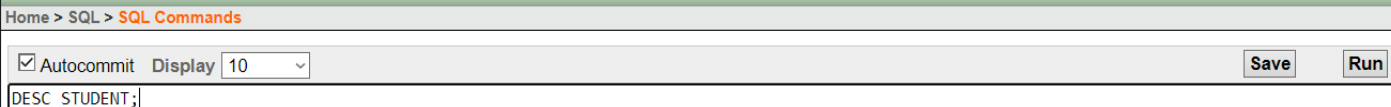

#### Results Explain Describe Saved SQL History

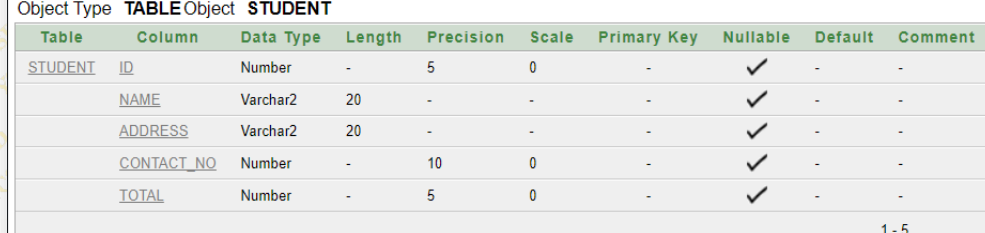

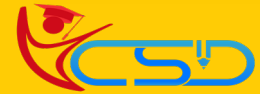

*INSERT INTO Statement:* The **INSERT INTO** statement is used to insert new records in a table.

#### **SYNTAX**

**INSERT INTO** Table Name (Column1, Column2………...Column N) **VALUES** (value1, value2……………… value N);

#### **EXAMPLE**

Home > SQL > SQL Commands

 $\boxdot$  Autocommit Display 10

[INSERT INTO STUDENT VALUES(100, SUJOY ROY', 'KOLKATA', 9564855480, 650);

**SELECT Statement:** The **SELECT** statement is used to select data from a database.

## **SYNTAX**

#### **SELECT \*FROM Table Name;**

 $\backsim$ 

## **EXAMPLE**

Home > SQL > SQL Commands

☑ Autocommit Display 10

SELECT \*FROM STUDENT;

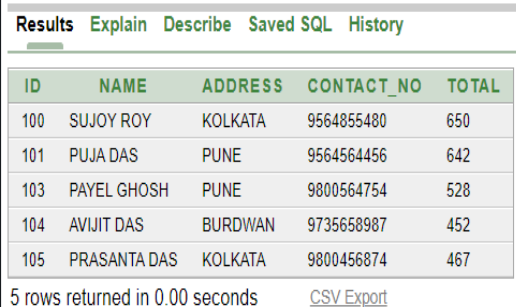

### **SYNTAX**

**SELECT** Column1, Column2………. Column N **FROM** Table Name;

**EXAMPLE**

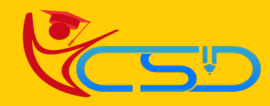

**Save** 

**Save** 

Run

Run

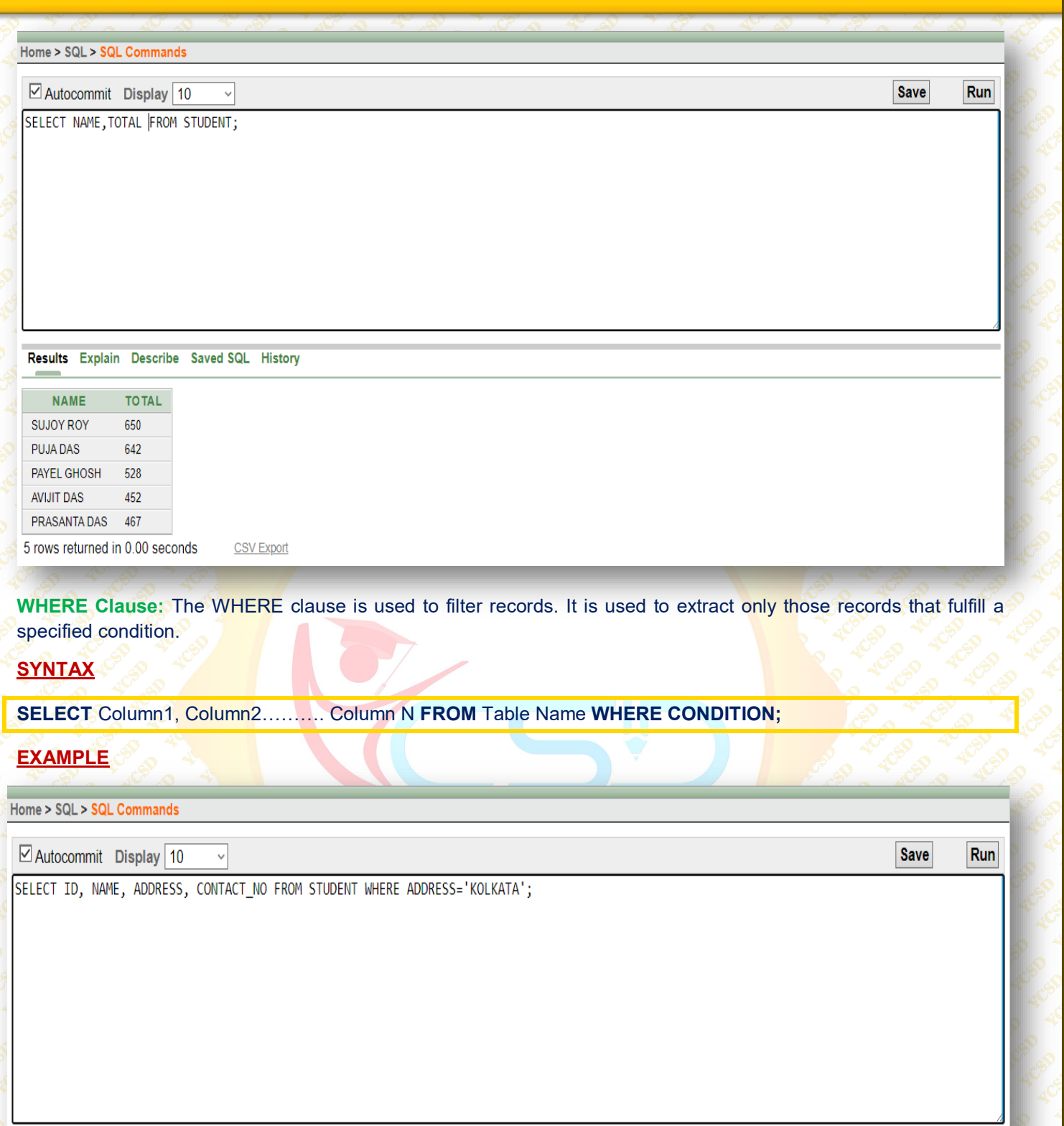

Results Explain Describe Saved SQL History

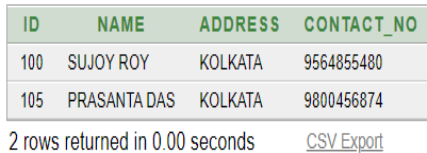

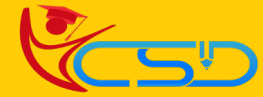

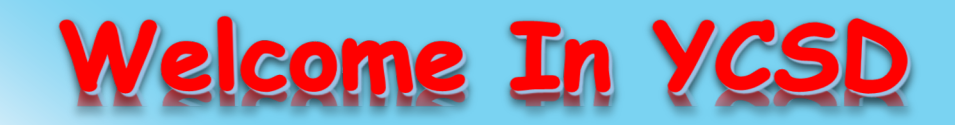

For Access Entire Study Materials

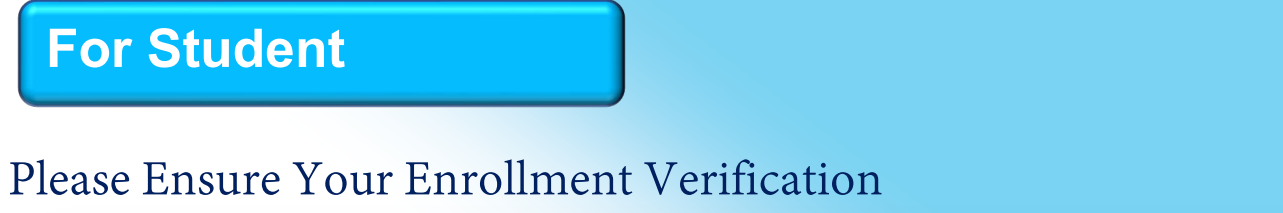

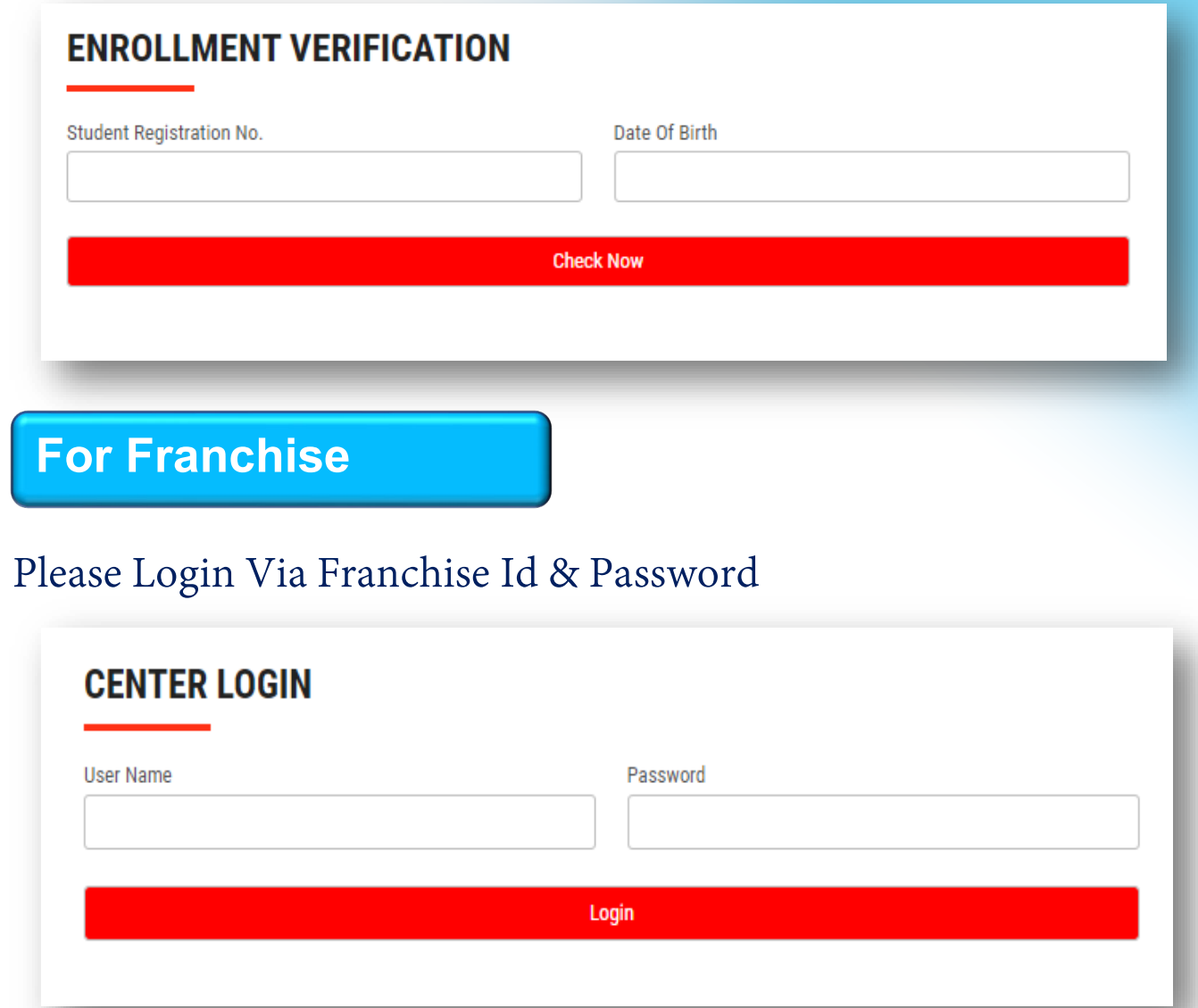

**Thank You for Visiting Us YCSD** 

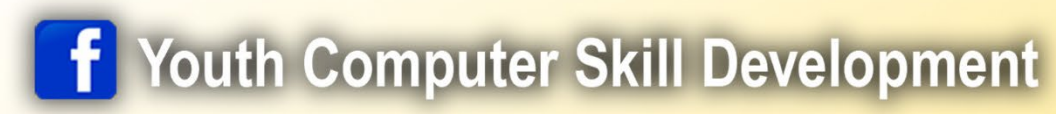

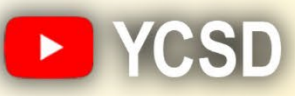

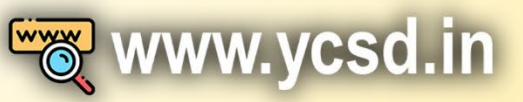

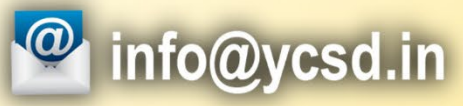

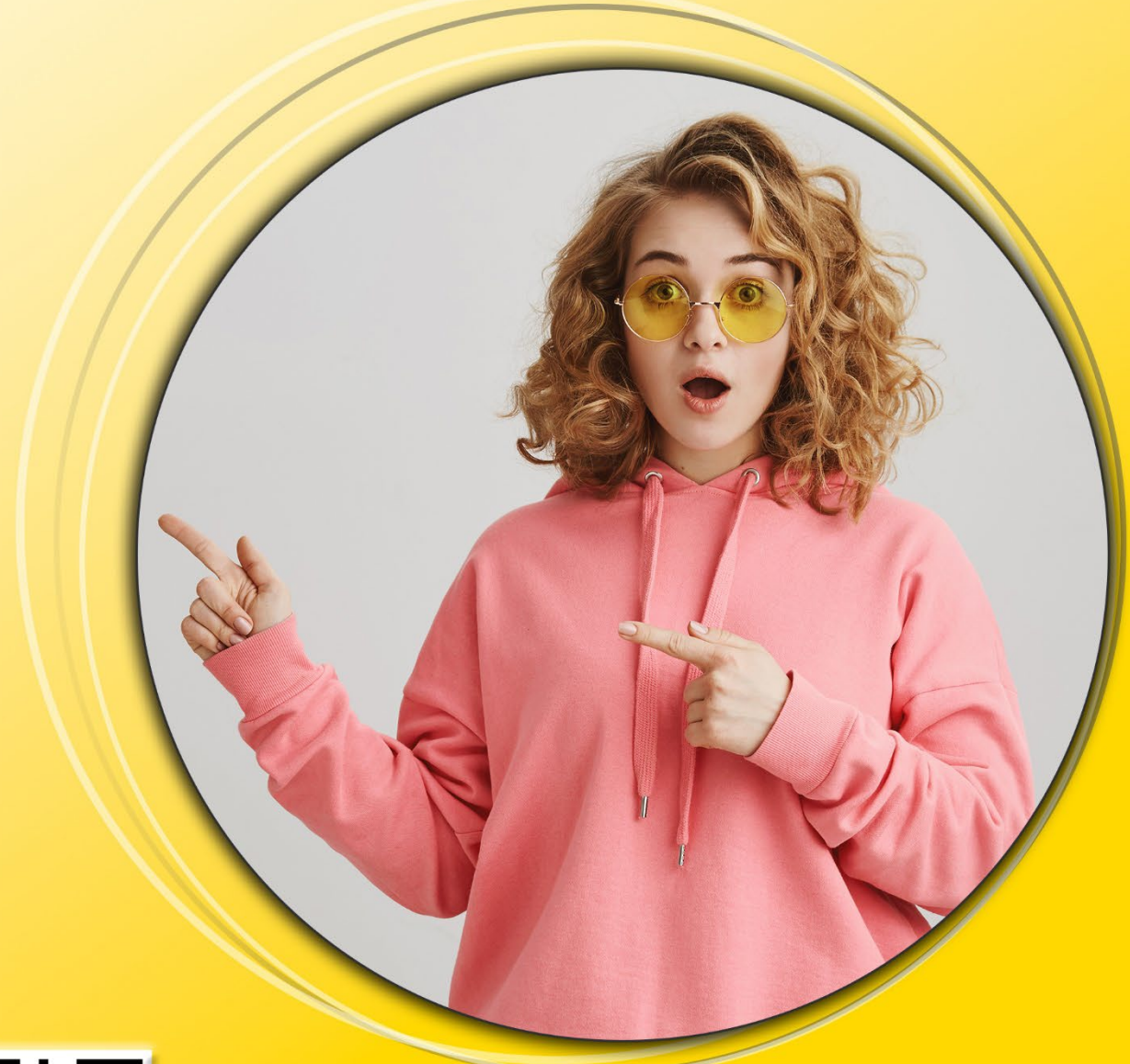

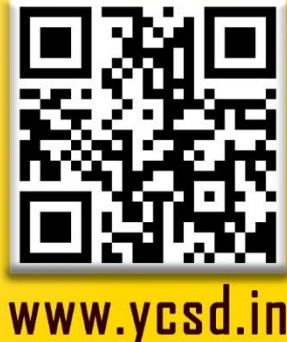